## **Document conventions**

IDERA documentation uses consistent conventions to help you identify items throughout the printed online library.

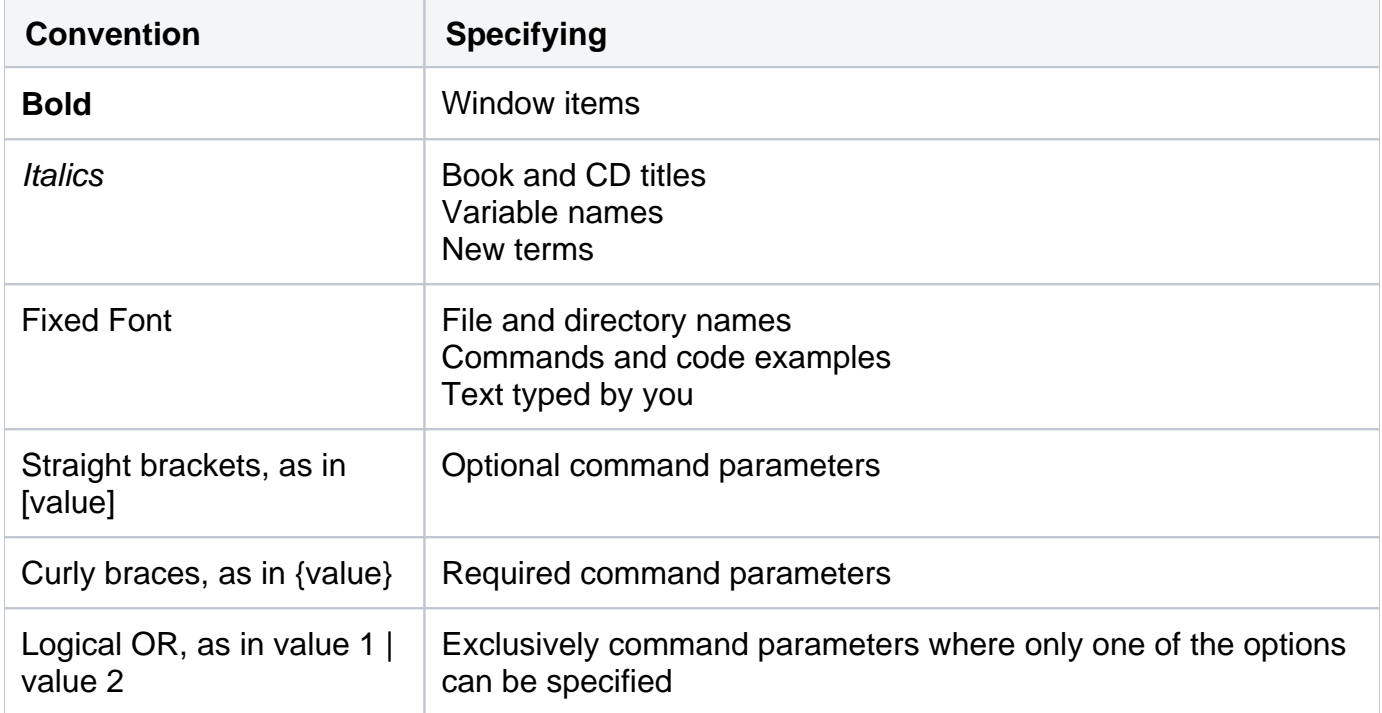

SQL Safe is a high-performance backup and recovery solution for your SQL Servers. [Learn more](http://www.idera.com/productssolutions/sqlserver/sqlsafebackup) >>

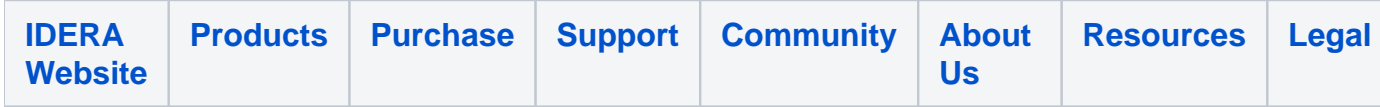